# Scope, Function Calls and Storage Management

### Angelo Gargantini

capitolo 7 del **Mitchell** 

# Topics

### ◆ Block-structured languages and stack storage

### ◆In-line Blocks

- activation records
- storage for local, global variables

### ◆ First-order functions

- parameter passing
- tail recursion and iteration

### ◆ Higher-order functions

- deviations from stack discipline
- language expressiveness => implementation complexity

# Block-Structured Languages

### ◆ Nested blocks, local variables

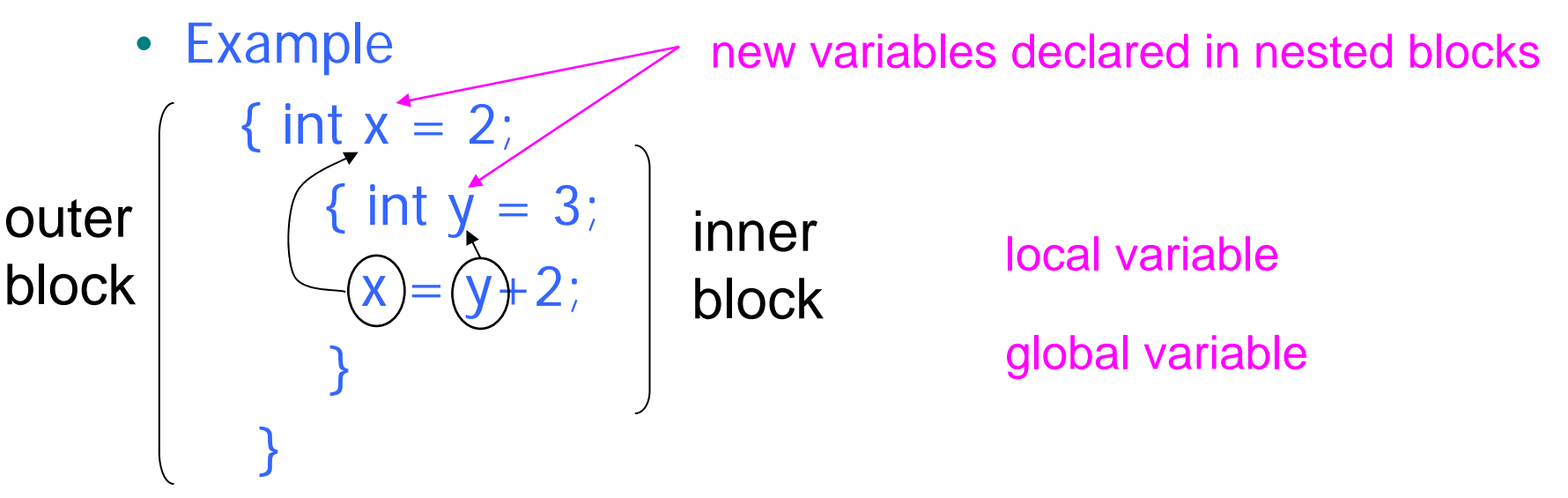

- Storage management
	- Enter block: allocate space for variables
	- Exits block: some or all space may be deallocated

# Examples

### ◆ Blocks in common languages

- $\bullet$  C  $\{ \dots \}$
- Algol begin ... end
- ML let … in … end
- $\rightarrow$  Two forms of blocks
	- In-line blocks
	- Blocks associated with functions or procedures

◆ Topic: block-based memory management, access to local variables, parameters,global vars

## Simplified Machine Model

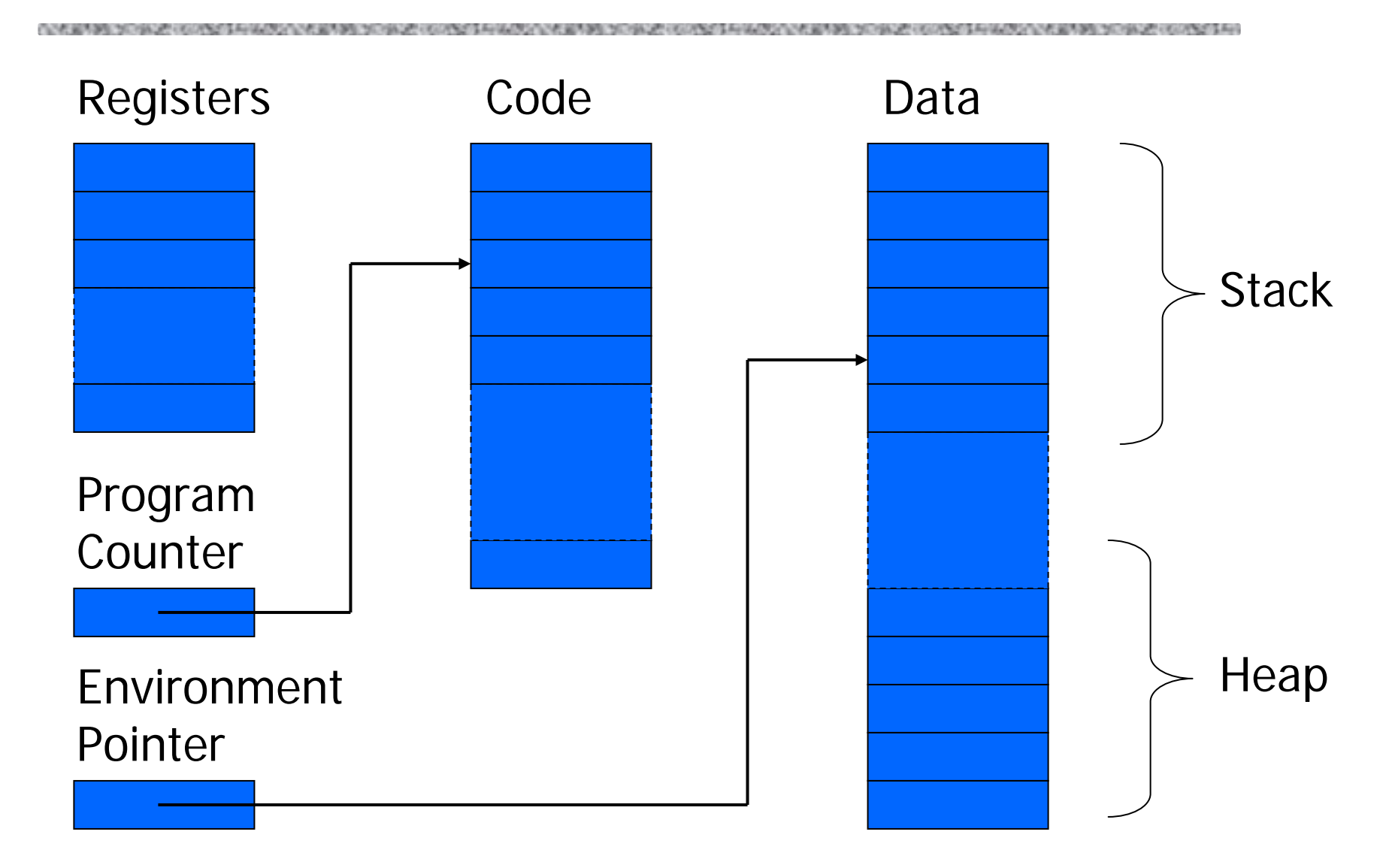

# Interested in Memory Mgmt Only

Registers, Code segment, Program counter

- Ignore registers
- •Details of instruction set will not matter

### ◆ Data Segment

- Stack contains data related to block entry/exit
- Heap contains data of varying lifetime
- Environment pointer points to current stack position
	- Block entry: add new activation record to stack
	- –Block exit: remove most recent activation record

## Some basic concepts

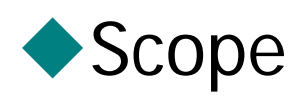

- Region of program text where declaration is visible
- Lifetime
	- Period of time when location is allocated to program

$$
\left\{ \begin{array}{ll} \text{int } x = ... \text{ } ; \\ \text{int } y = ... \text{ } ; \\ \text{int } x = ... \text{ } ; \\ \text{...} \\ \text{...} \\ \text{...} \\ \text{...} \end{array} \right.
$$

- •Inner declaration of x hides outer one.
- Called "hole in scope"
- • Lifetime of outer x includes time when inner block is executed
- Lifetime ≠ scope
- Lines indicate "contour model" of scope.

## In-line Blocks

### ◆ Activation record

- Data structure stored on run-time stack
- Contains space for local variables

### ◆Example

```
{ int
x=0; 
  int
y=x+1; 
      { int z=(x+y)*(x-y);
      };
};
```
Push record with space for x, y Set values of x, y Push record for inner block Set value of z Pop record for inner block Pop record for outer block

May need space for variables and intermediate results like  $(x+y)$ ,  $(x-y)$ 

# Activation record for in-line block

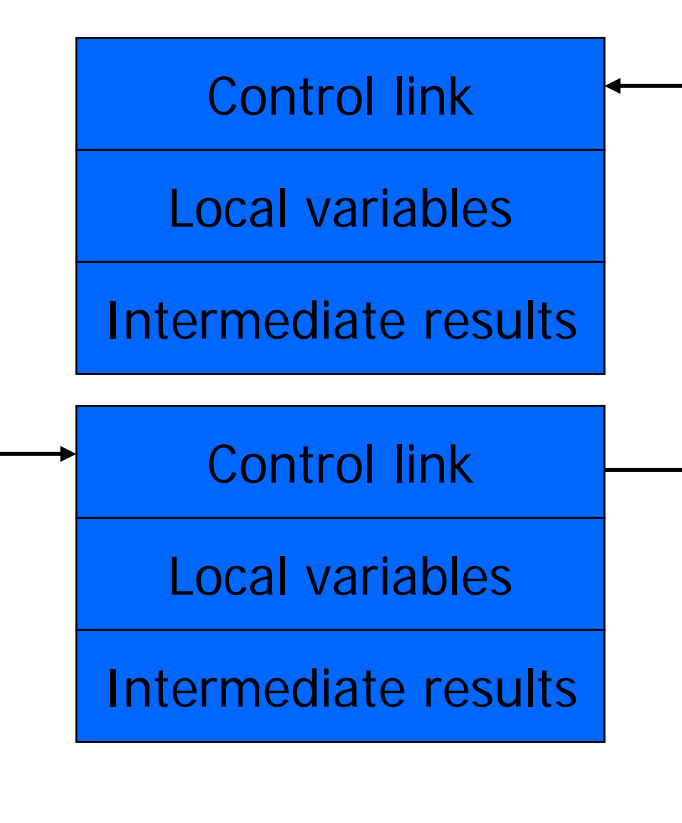

Environment Pointer

### ◆ Control link

• pointer to previous record on stack

### ◆ Push record on stack:

- Set new control link to point to old env ptr
- Set env ptr to new record

### ◆ Pop record off stack

• Follow control link of current record to reset environment pointer

# Example

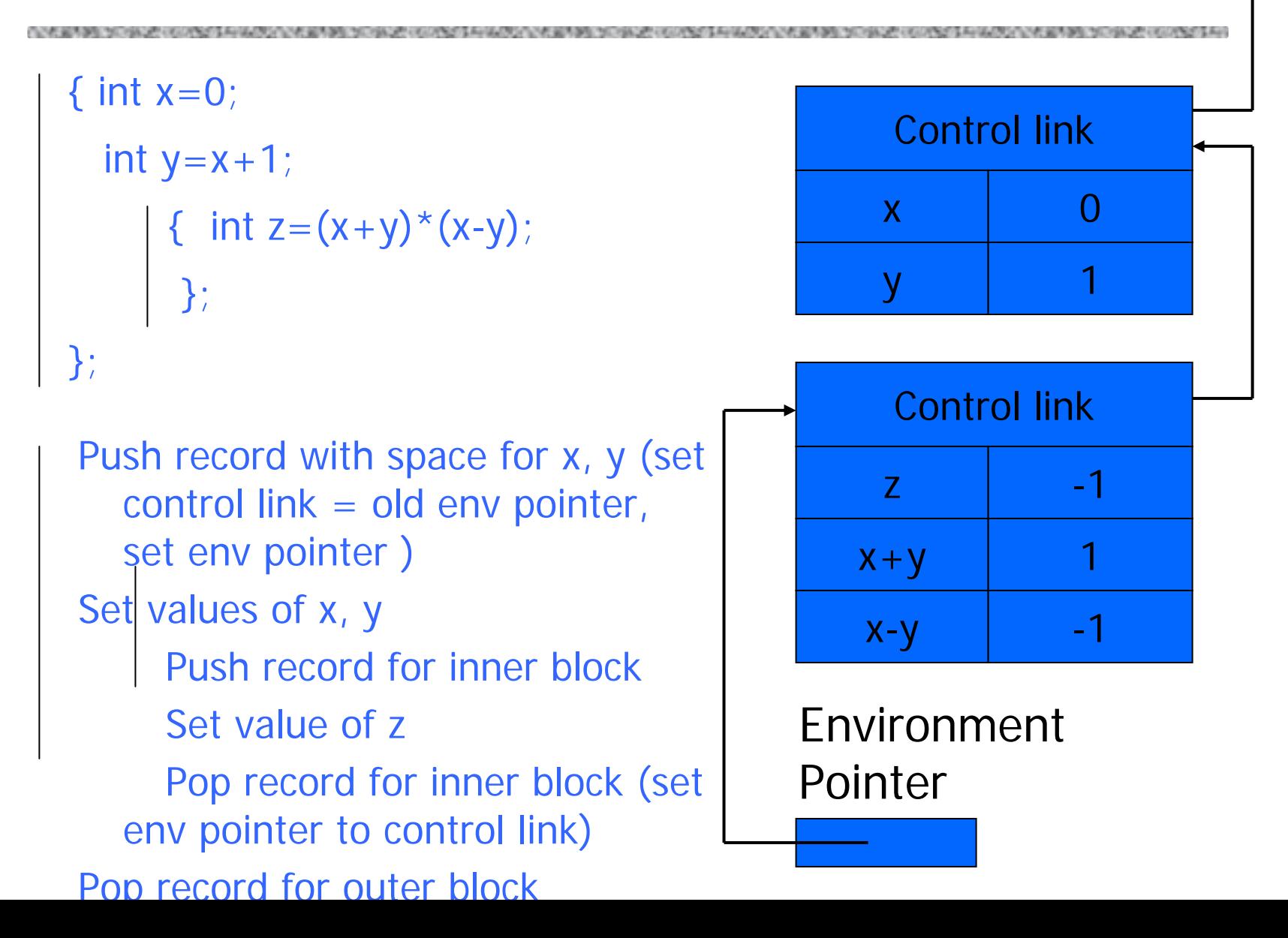

# Scoping rules

### Global and local variables

- x, y are local to outer block
- z is local to inner bock
- x, y are global to inner block

```
{ int
x=0; 
  int
y=x+1; 
      { int z=(x+y)*(x-y)}
      };
};
```
### ◆ Static scope

• global refers to declaration in closest enclosing block

### ◆ Dynamic scope

• global refers to most recent activation record

These are same until we consider function calls.

## Functions and procedures

Syntax of procedures (Algol) and functions (C) procedure P (<pars>) <type> function f(<pars>) begin { <local vars> <local vars> $\langle$  proc body>  $\langle$  function body> end;  ${};$   ${};$   ${};$ 

Activation record must include space for

- parameters
- return address
- return value(and intermediate result)
- location to put return value on function exit

# Activation record for function

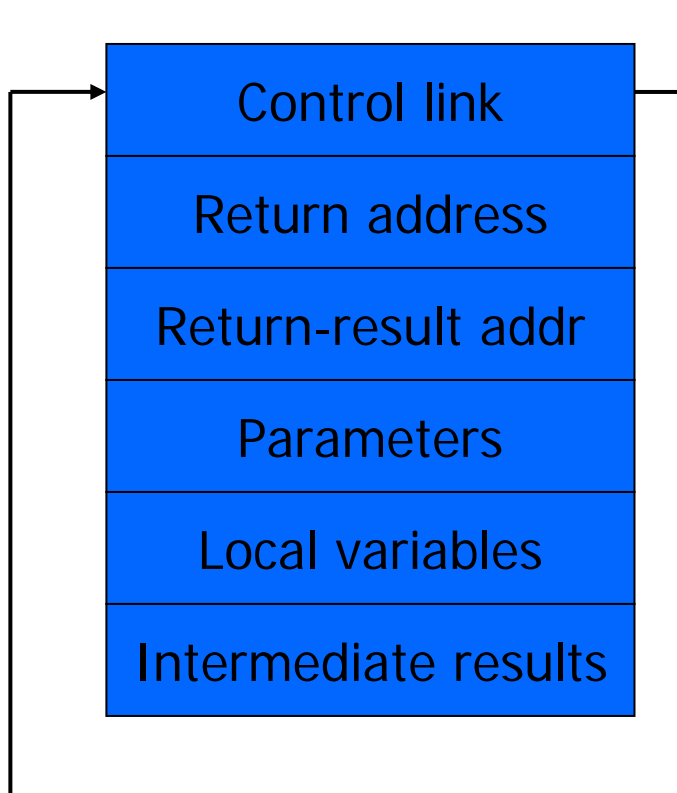

Environment Pointer

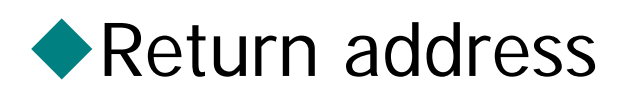

• Location of code to execute on function return

### ◆ Return-result address

• Address in activation record of calling block to receive return address

### ◆**Parameters**

• Locations to contain data from calling block

# Example

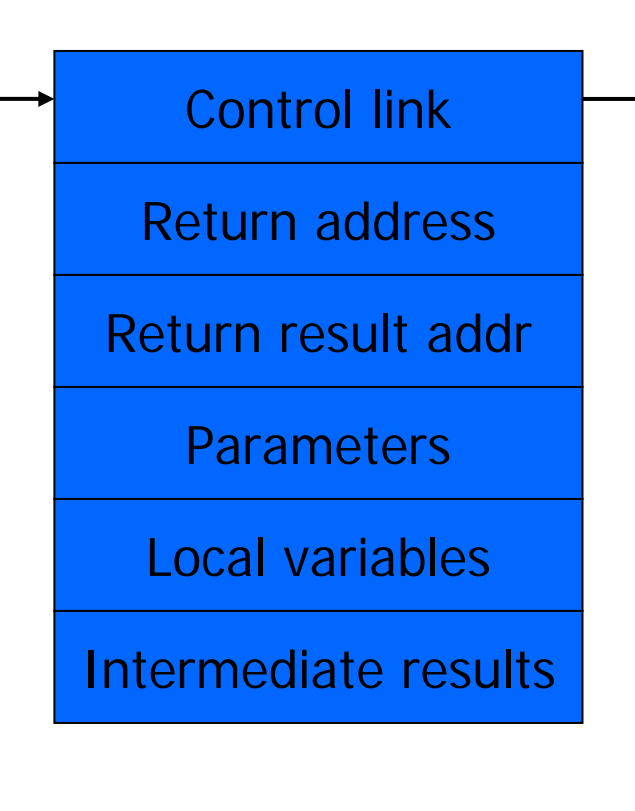

Environment Pointer

◆ Function  $fact(n) = if n < = 1 then 1$ else n \* fact(n-1)

- Return result address
	- location to put fact(n)
- Parameter
	- set to value of n by calling sequence

### ◆Intermediate result

• locations to contain value of fact(n-1)

# Function call

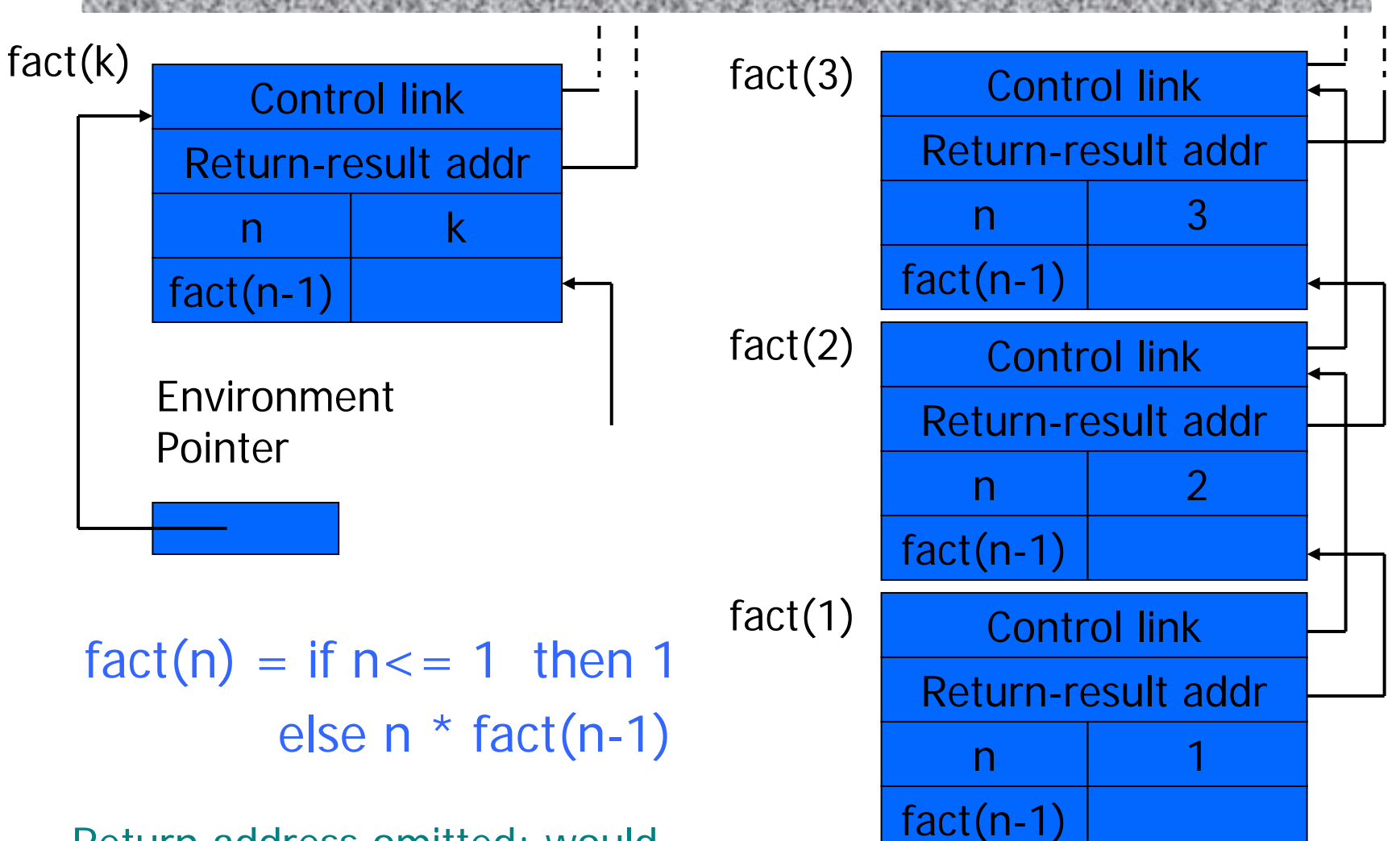

Return address omitted; would be ptr into code segment

Function return next slide  $\rightarrow$ 

# Function return

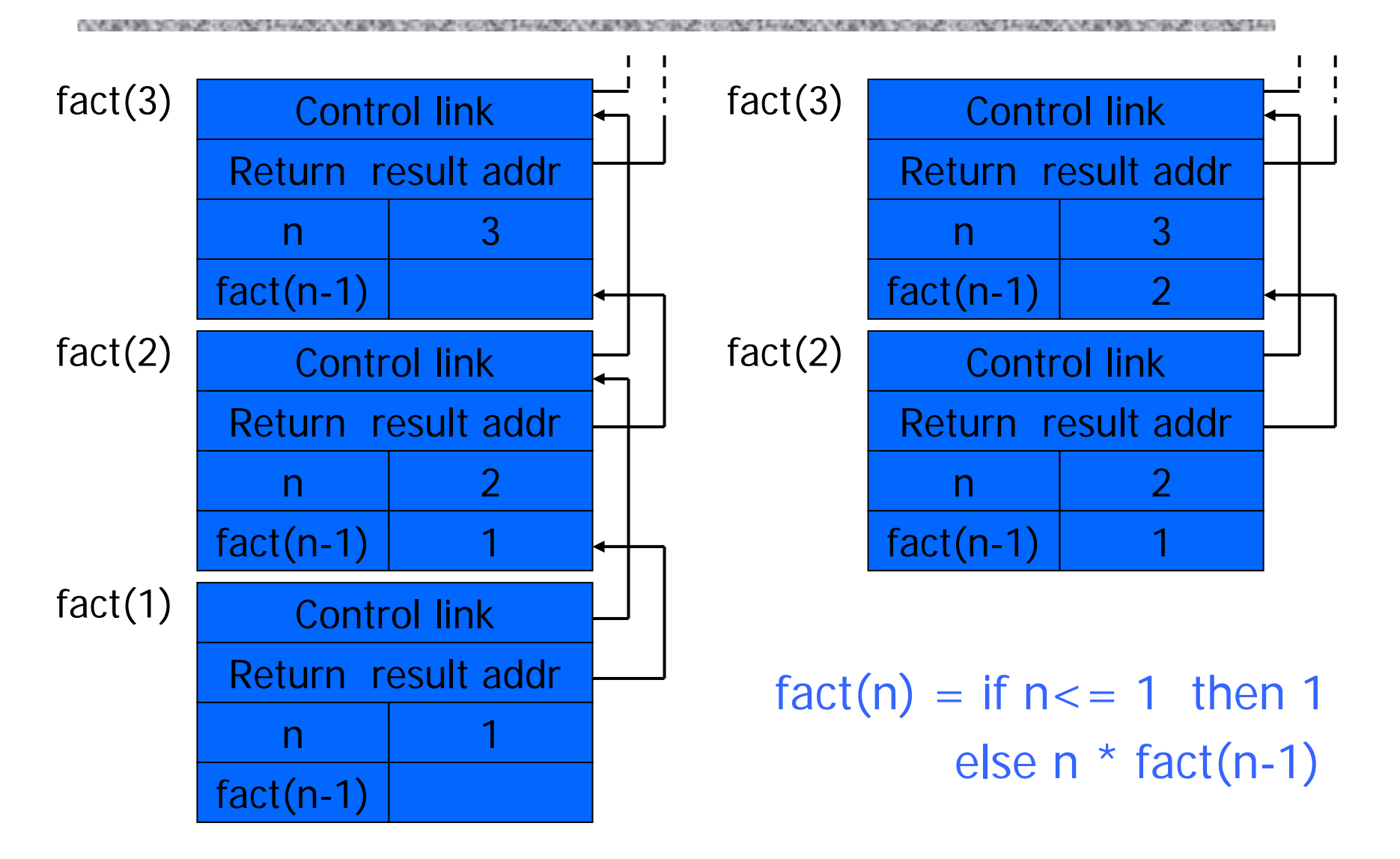

# Topics for first-order functions

### ◆ Parameter passing

• use ML reference cells to describe pass-by-value, pass-by-reference

### ◆ Access to global variables

• global variables are contained in an activation record higher "up" the stack

### ◆Tail recursion

• an optimization for certain recursive functions

See this yourself: write factorial and run under debugger

# ML imperative features (review)

◆ General terminology: L-values and R-values

- Assignment  $y := x+3$ 
	- Identifier on left refers to location, called its L-value
	- Identifier on right refers to contents, called R-value

 $\blacklozenge$ ML reference cells and assignment (anche in C++)

- Different types for location and contents
	- x : intnon-assignable integer value
	- y : int ref location whose contents must be integer
	- !y the contents
	- ref xexpression creating new cell initialized to x
- ML form of assignment
	- $y := x+3$  place value of  $x+3$  in location (cell) y
	- $y := y + 3$  add 3 to contents of y and store in location y

# Parameter passing

### ◆ Pass-by-reference

- Caller places L-value (address)
	- of actual parameter in activation record
- Function can assign to variable that is passed

### ◆ Pass-by-value

- Caller places R-value (contents) of actual parameter in activation record
- Function cannot change value of caller's variable
- Reduces aliasing (alias: two names refer to same loc)

# Example

### pseudo-code Standard ML

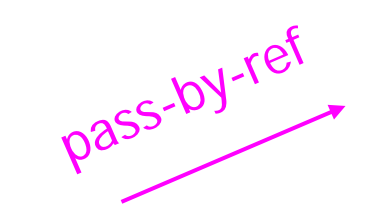

function  $f(x) =$  $\{ x := x + 1;$  return x }; var y : int  $= 0,$ print  $f(y) + y$ ;

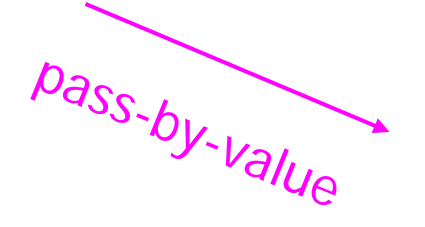

fun  $f(x : int ref) =$  $(x := !x+1; !x);$  $y = ref 0$  : int ref;  $f(y) + iy;$ 

fun  $f(z:int) =$  $let x = ref z in$  $x := |x+1|$ ; !x end;  $y = ref 0$  : int ref;  $f($ !y $) +$ !y;

# Example

### pseudo-code C++

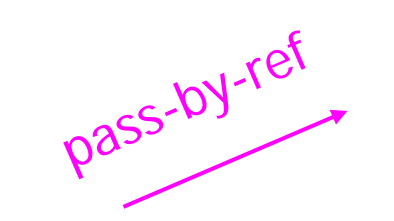

function  $f(x) =$  $\{ x := x+1;$  return x }; var y : int  $= 0,$ print  $f(y)+y$ ;

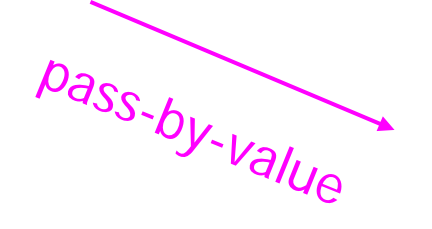

int fun  $\,$  f (int & x)  $\,$   $\,$   $\,$  $x = x + 1$ ; return x; } int  $\mathsf{y}=\mathsf{0}$ cout  $<< f(y) + y$ ;

int fun  $f$  (int x)  $\{$  $x = x + 1$ ; return x; }

int  $\mathsf{y}=\mathsf{0}$ cout  $<< f(y) + y$ ;

### Parameter passing & activation record

- 
- pass by value: the value of the actual parameter is copied in the activation record as value of the formal parameter
- pass by ref: the address of the actual parameter is copied in the activation record

# Access to global variables

### ◆ Two possible scoping conventions

- Static scope: refer to closest enclosing block
- Dynamic scope: most recent activation record on stack
- Example

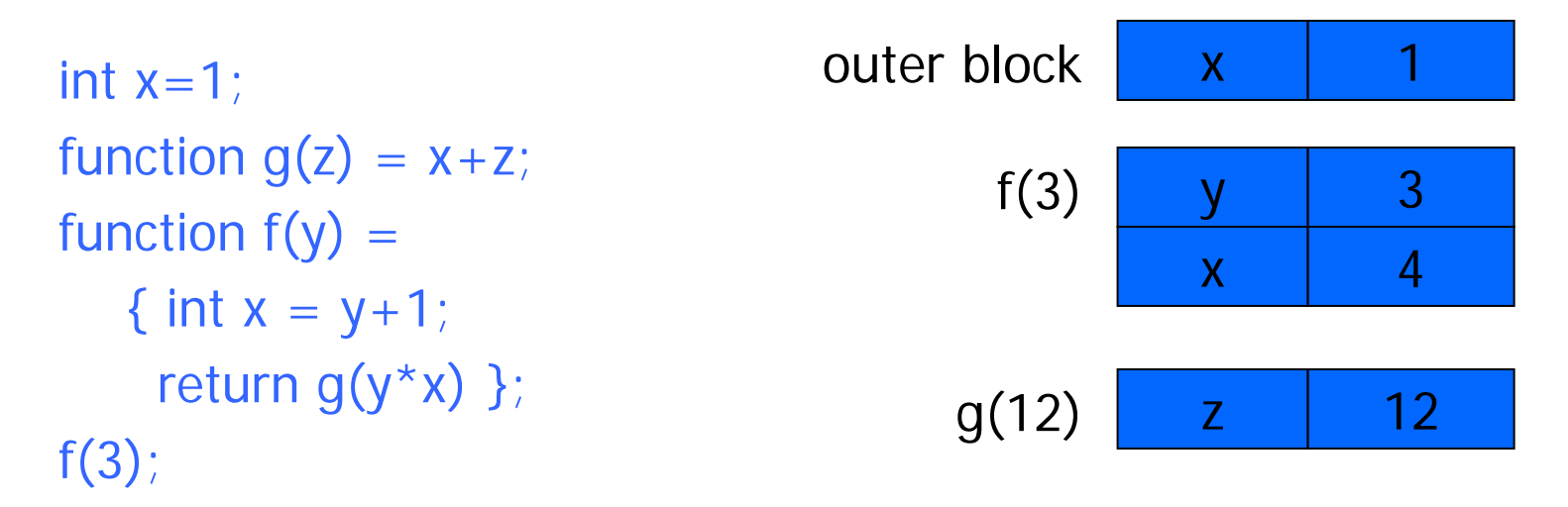

Which x is used for expression  $x+z$ ?

# Activation record for static scope

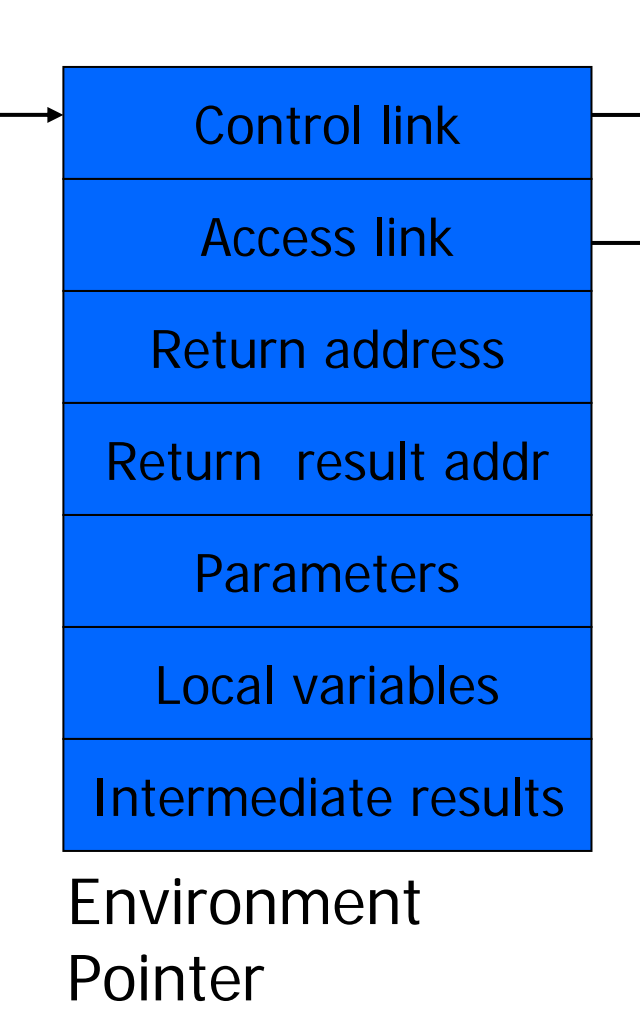

### ◆ Control (dynamic) link

- Link to activation record of previous (calling) block
- ◆ Access (static) link
	- Link to activation record of closest enclosing block in program text

### ◆Difference

- Control link depends on dynamic behavior of prog
- Access link depends on static form of program text

# Complex nesting structure

### function m(…) { int  $x=1$

```
… function n( ... ){
 function g(z) = x + z;
```

```
{ …
```
…

```
function f(y) {
  int x = y+1;return g(y^*x) };
```
int  $x=1$ ; function  $g(z) = x + z$ ; function  $f(y) =$ { int  $x = y+1$ ; return  $g(y^*x)$  };  $f(3)$ ; Simplify to

 $f(3)$ ; … } … n( … ) …} … m(…)

…

Simplified code has same block nesting, if we follow convention that each declaration begins a new block.

# Static scope with access links

$$
\begin{array}{|l|}\n\hline\nint x=1; \\
\hline\nfunction g(z) = x+z; \\
\hline\nfunction f(y) = \\
\hline\n\{\text{int } x = y+1; \\
\text{return } g(y*x) \}\n\end{array}
$$

Use access link to find global variable:

- Access link is always set to frame of closest enclosing lexical block
- For function body, this is block that contains function declaration

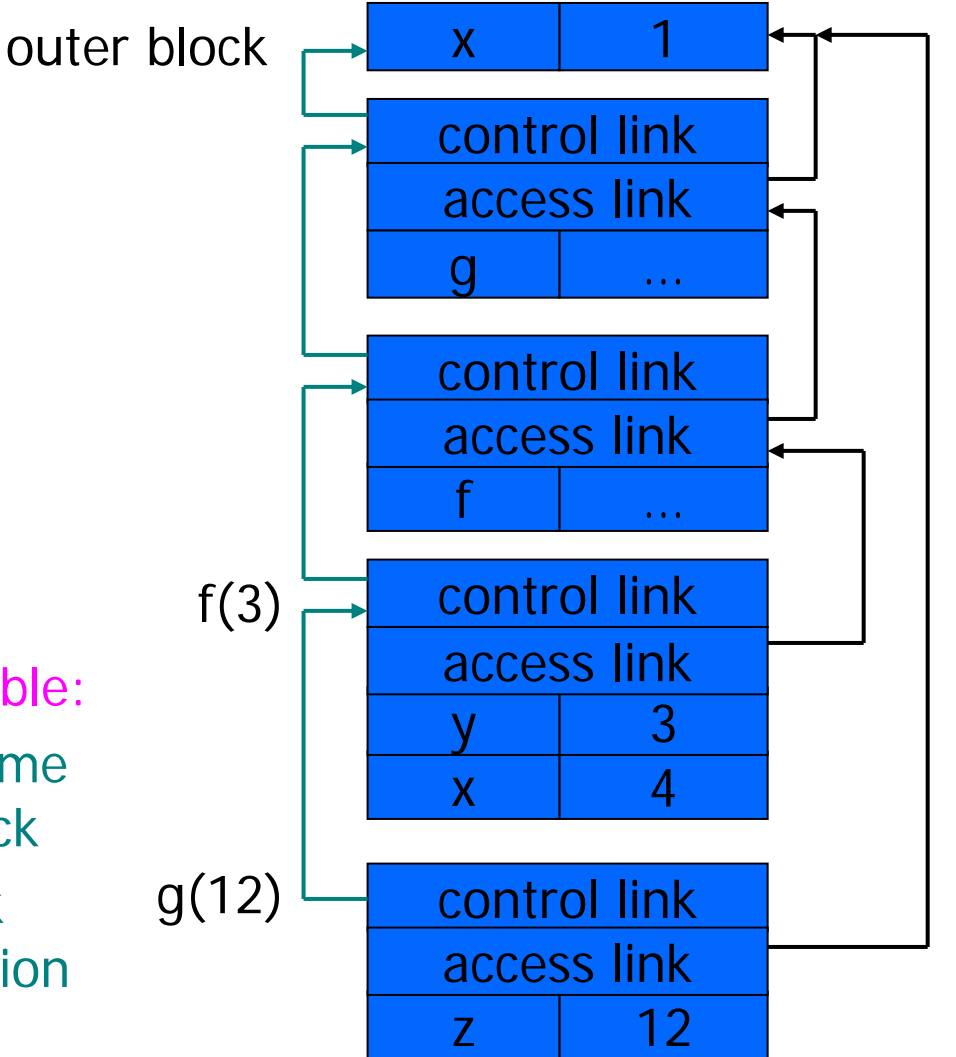

# Tail recursion (first-order case)

◆ Function g makes a *tail call* to function f if

• Return value of function f is return value of g

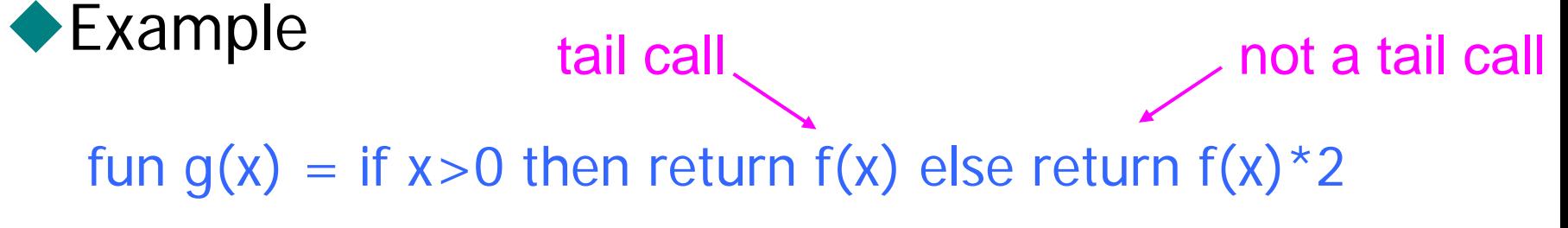

### ◆ Optimization

- Can pop activation record on a tail call
- Especially useful for recursive tail call
	- next activation record has exactly same form

## Example calculate least power of 2 greater than y

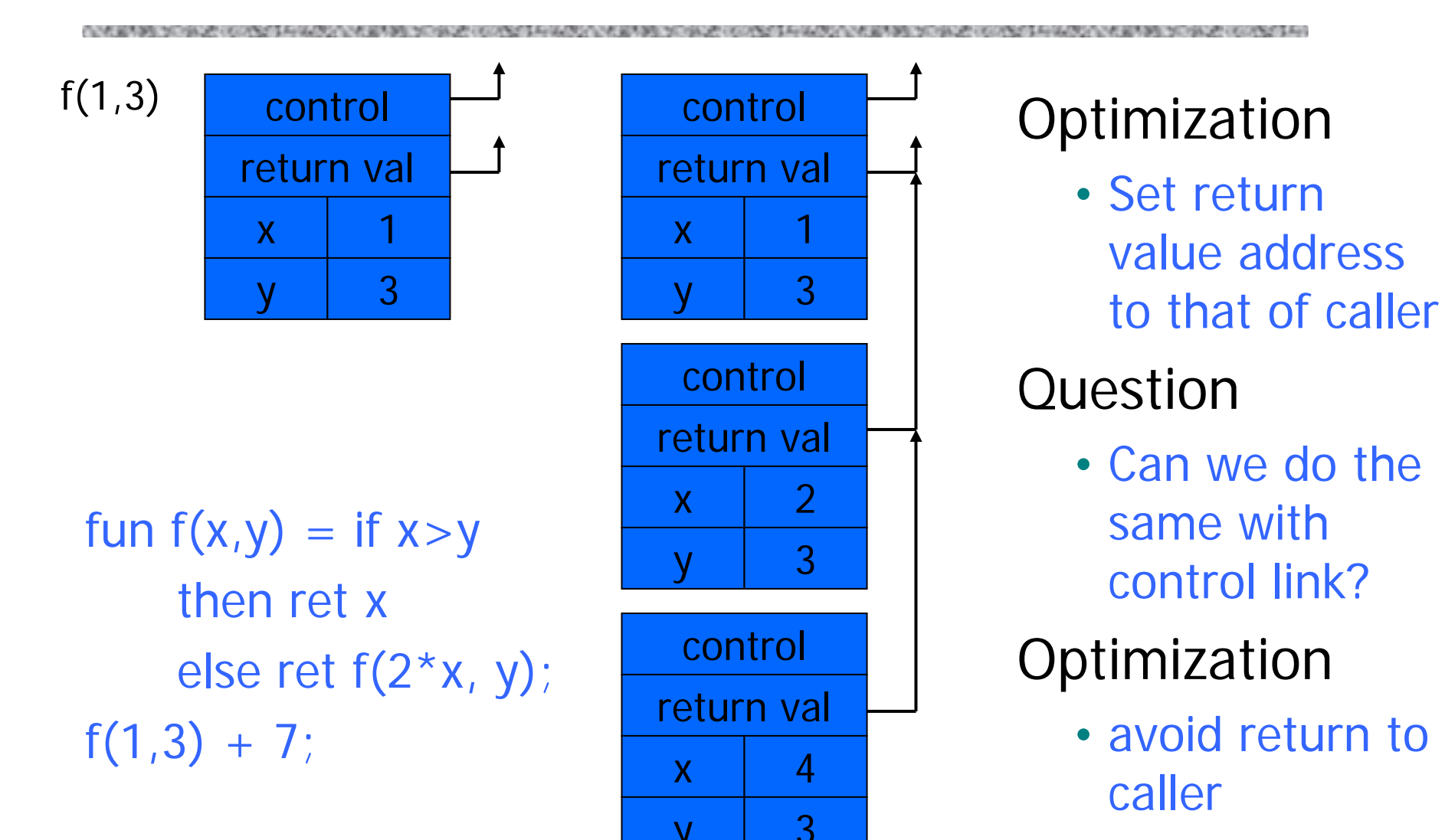

# Tail recursion elimination

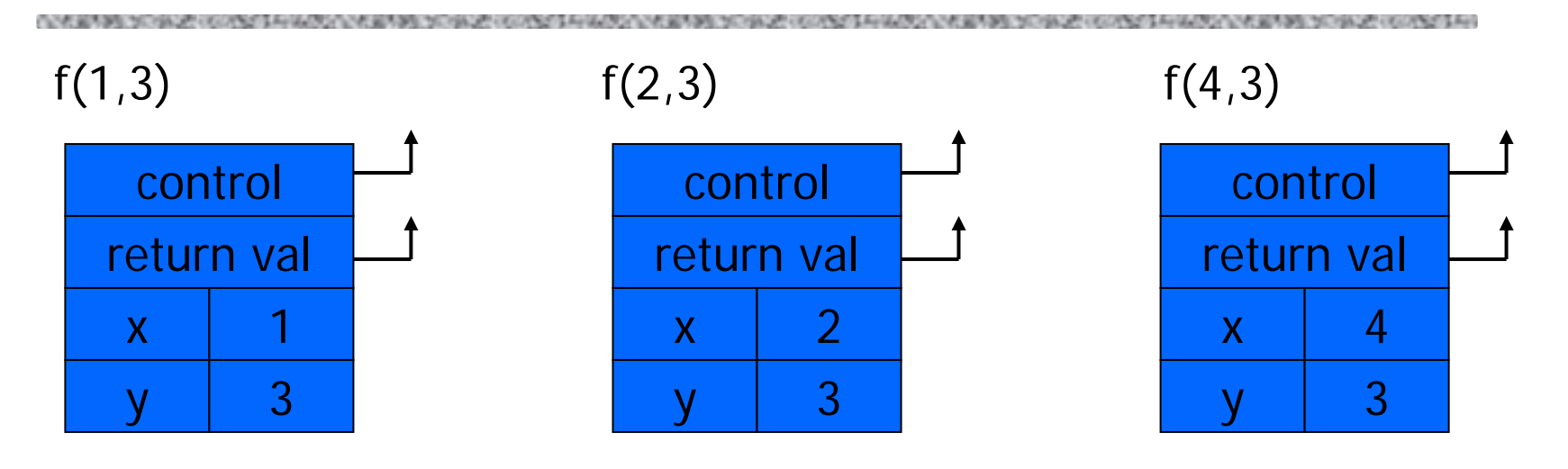

fun  $f(x,y) = if x > y$ then x else  $f(2^*x, y)$ ;  $f(1,3)$ ;

### **Optimization**

• pop followed by push = reuse activation record in place

### Conclusion

• Tail recursive function equiv to iterative loop

# Tail recursion and iteration

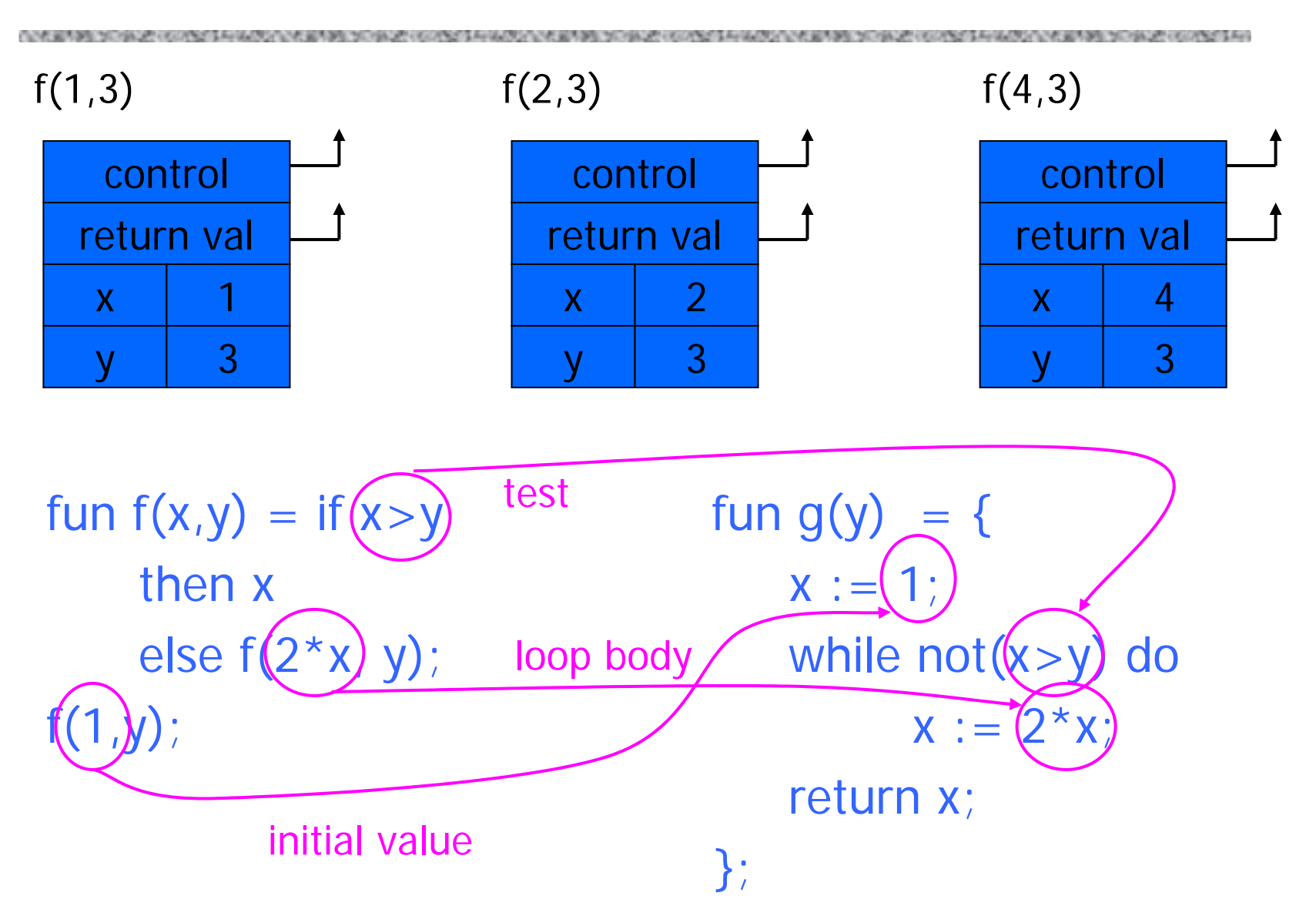

# Higher-Order Functions

### Language features

- Functions passed as arguments
- Functions that return functions from nested blocks
- Need to maintain environment of function

### ◆ Simpler case

- Function passed as argument
- Need pointer to activation record "higher up" in stack
- More complicated second case
	- Function returned as result of function call
	- Need to keep activation record of returning function

# Example qui in poi

no- da

Why this example here at this point in the lecture????

### ◆ Map function

fun map  $(f, nil) = nil$  | map $(f, x::xs) = f(x) :: map(f, xs)$ Modify repeated elements in list fun modify( $I$ ) = let val c = ref (hd l) fun  $f(y) = ((if y = !c then c:=y+1 else c:=y); !c)$ in(hd I)  $\therefore$  map(f, tl I) end; modify  $[1,2,2,3,4]$  =>  $[1,2,3,4,5]$ 

Exercise: pure functional version of modify

## Pass function as argument

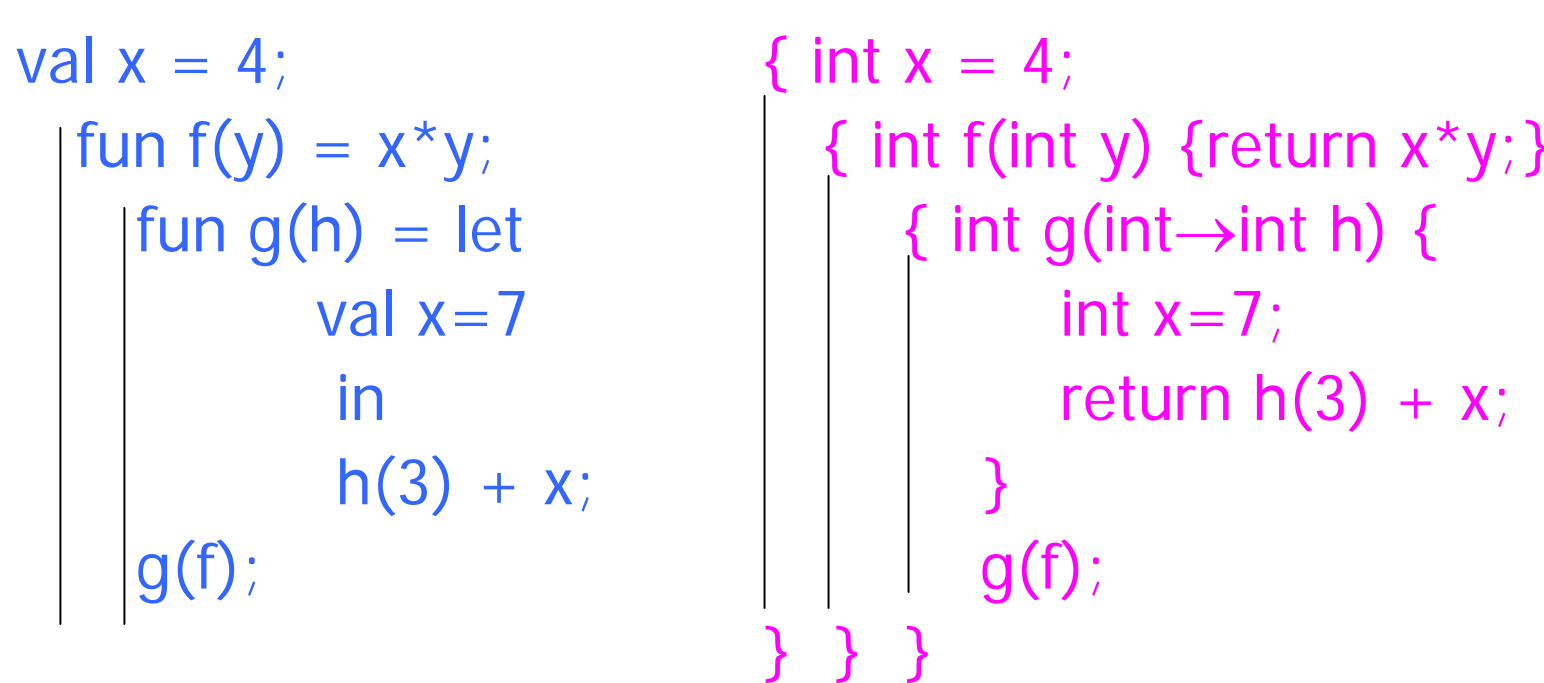

There are two declarations of **x** Which one is used for each occurrence of **x**?

# Static Scope for Function Argument

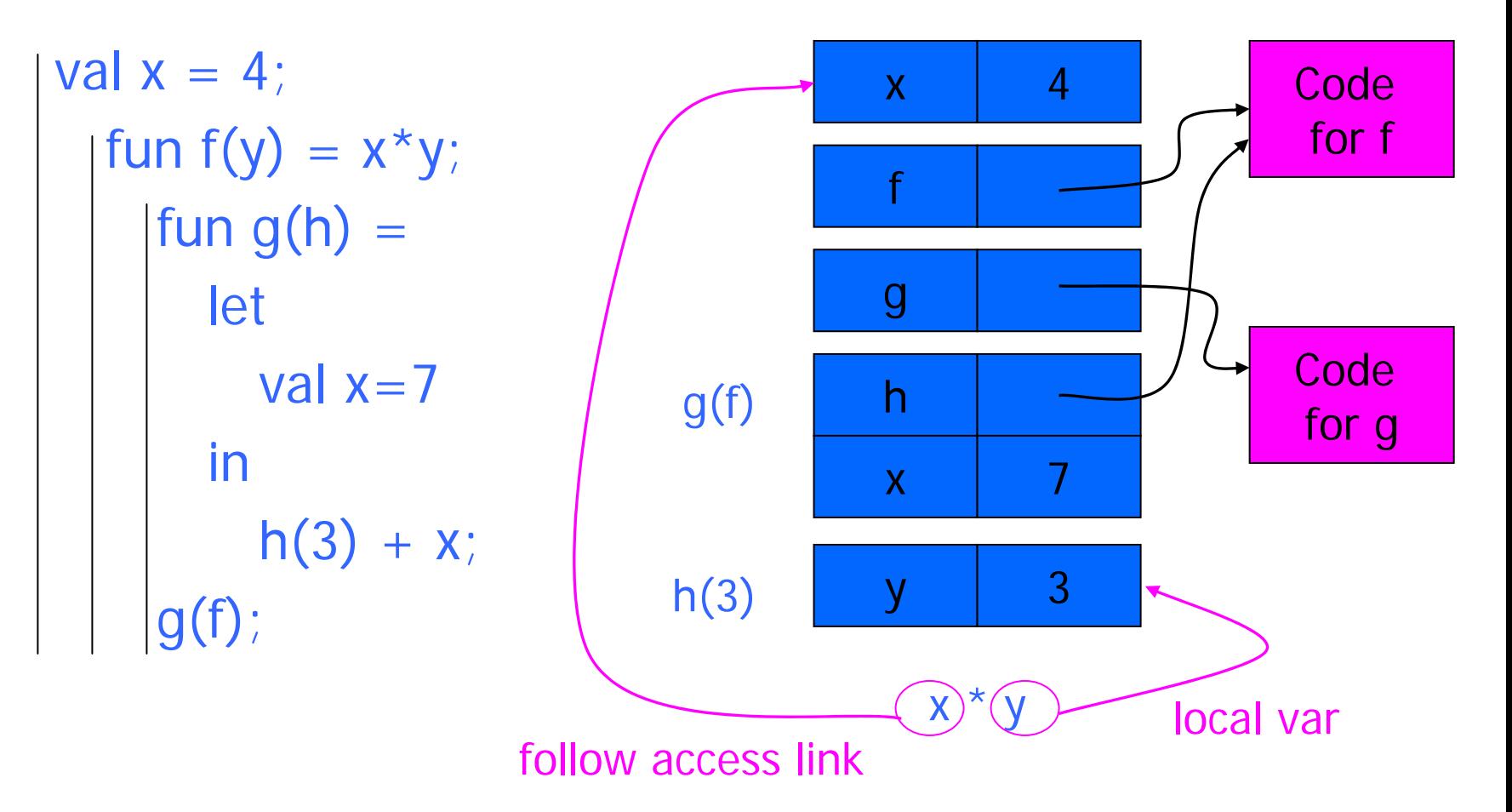

How is access link for h(3) set?

# Static Scope for Function Argument

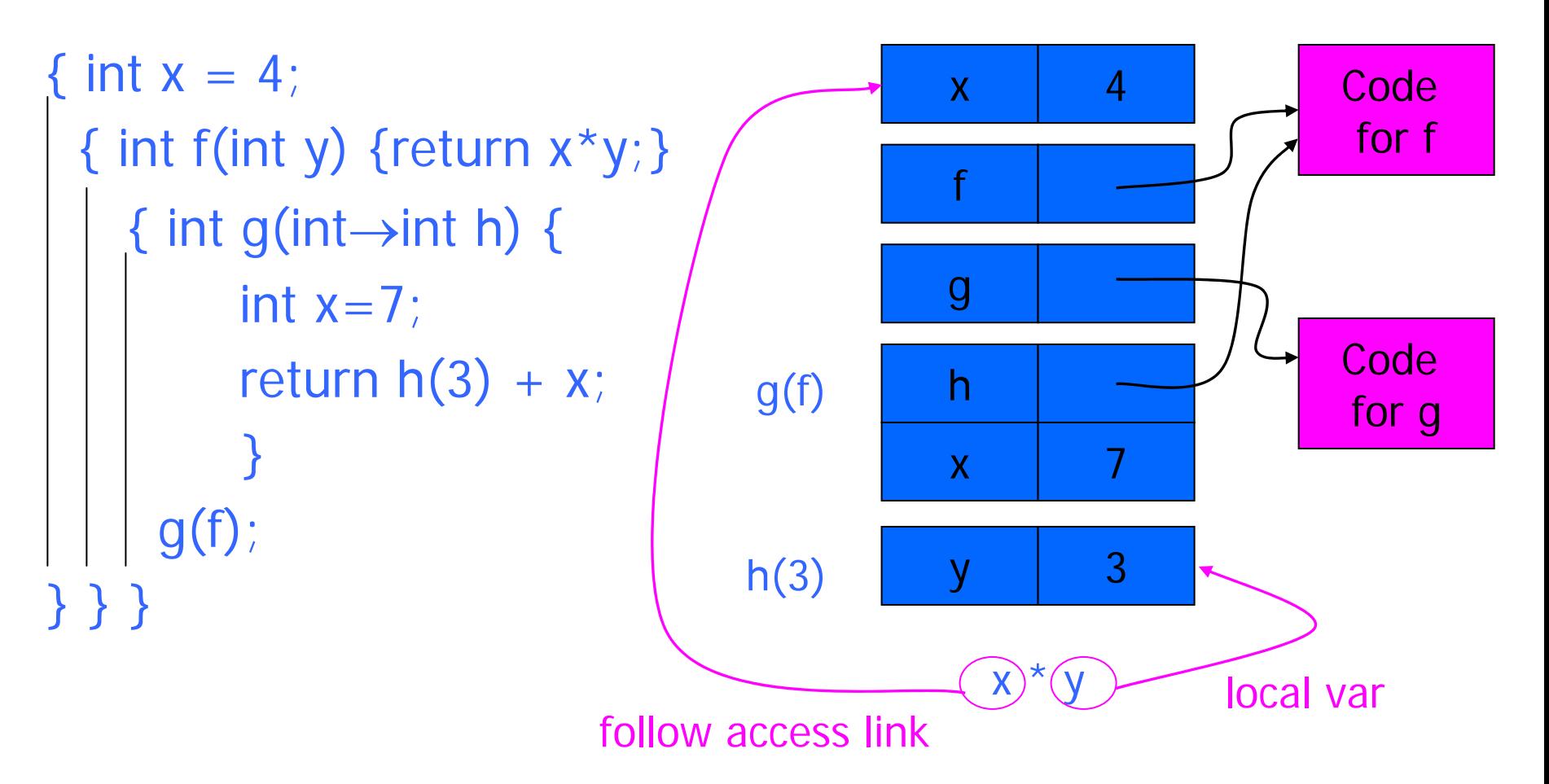

How is access link for h(3) set?

### **Closures**

- Function value is pair *closure* =  $\langle env, code \rangle$
- When a function represented by a closure is called,
	- Allocate activation record for call (as always)
	- Set the access link in the activation record using the environment pointer from the closure

# Function Argument and Closures

### Run-time stack with access links

val  $x = 4$ fun  $f(y) = x^*y$ ; fun  $g(h) =$ let val x=7 $\overline{a}$ in  $h(3) + x;$ g(f);

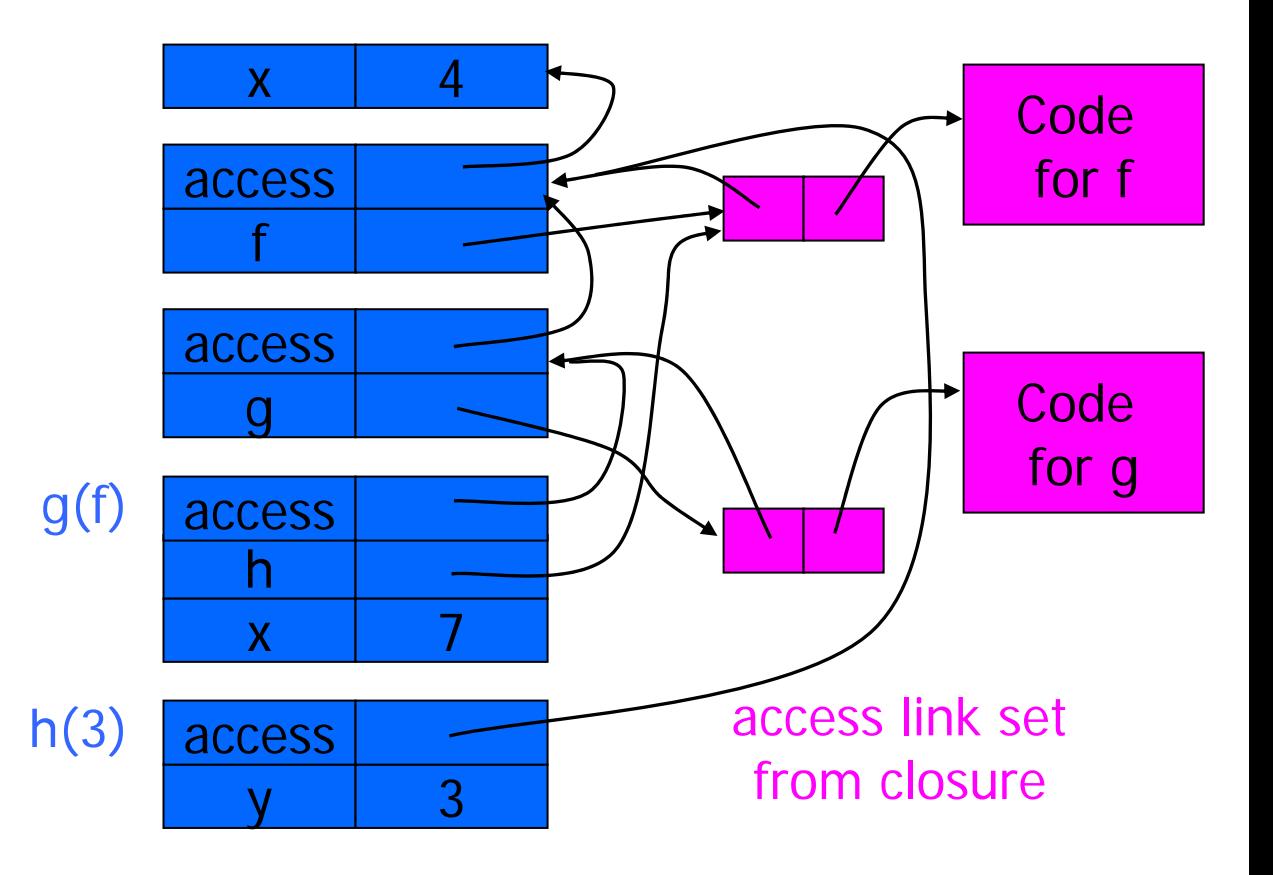

# Function Argument and Closures

### Run-time stack with access links

**Code** 

for f

**Code** 

for g

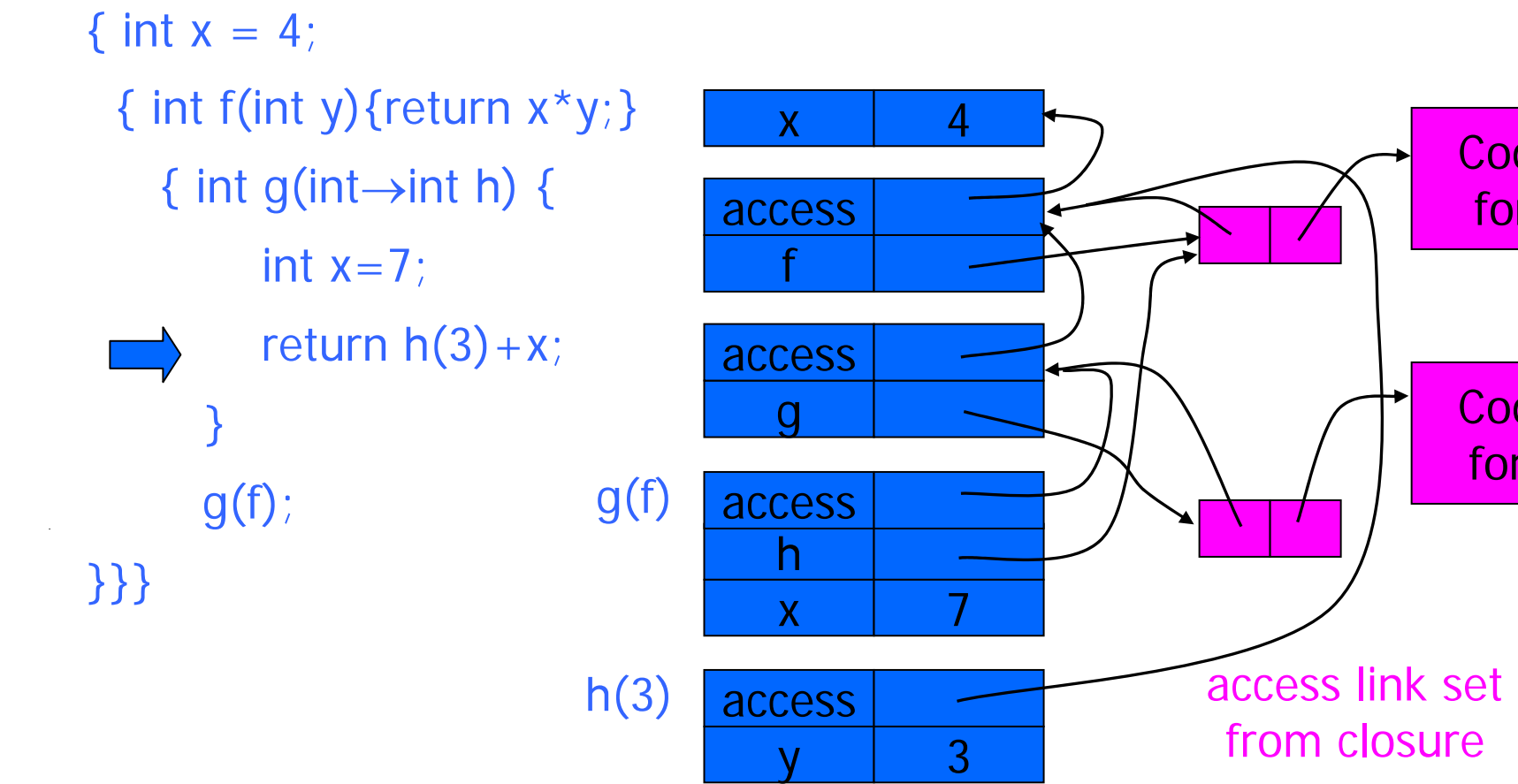

# Summary: Function Arguments

◆ Use closure to maintain a pointer to the static environment of a function body

When called, set access link from closure

◆ All access links point "up" in stack

- May jump past activ records to find global vars
- Still deallocate activ records using stack (lifo) order

# Return Function as Result

### ◆Language feature

- Functions that return "new" functions
- Need to maintain environment of function
- ◆Example

fun compose(f,g) = (fn  $x =$   $g(f x)$ );

### Function "created" dynamically

- expression with free variables values are determined at run time
- function value is closure  $=$   $\langle$ env, code $\rangle$
- code *not* compiled dynamically (in most languages)

### Example: Return fctn with private state

fun mk\_counter (init : int)  $=$ let val count = ref init fun counter(inc:int)  $=$  $(count := !count + inc; !count)$ 

### in

counterend; val  $c = mk\_counter(1);$  $c(2) + c(2)$ ;

- Function to "make counter" returns a closure
- How is correct value of count determined in c(2) ?

### Example: Return fctn with private state

```
{int→int mk_counter (int init) {
       int count = init
       int counter(int inc) { return count += inc;}
      return counter} 
  \mathsf{int}{\rightarrow}\mathsf{int} c \; = \; \mathsf{mk\_counter(1)} ;
 print c(2) + c(2);
}
```
Function to "make counter" returns a closureHow is correct value of count determined in call  $c(2)$ ?

## Function Results and Closures

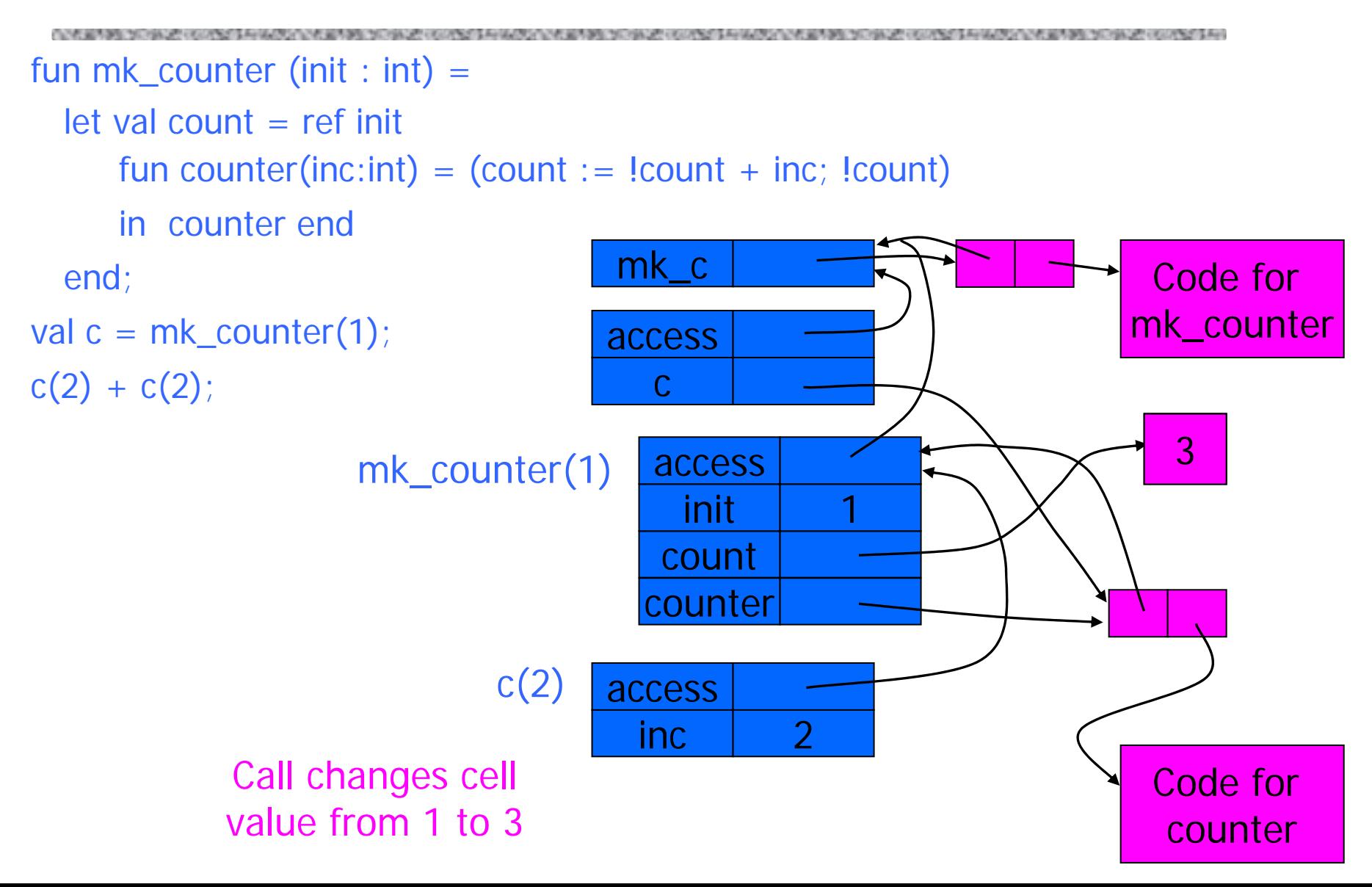

## Function Results and Closures

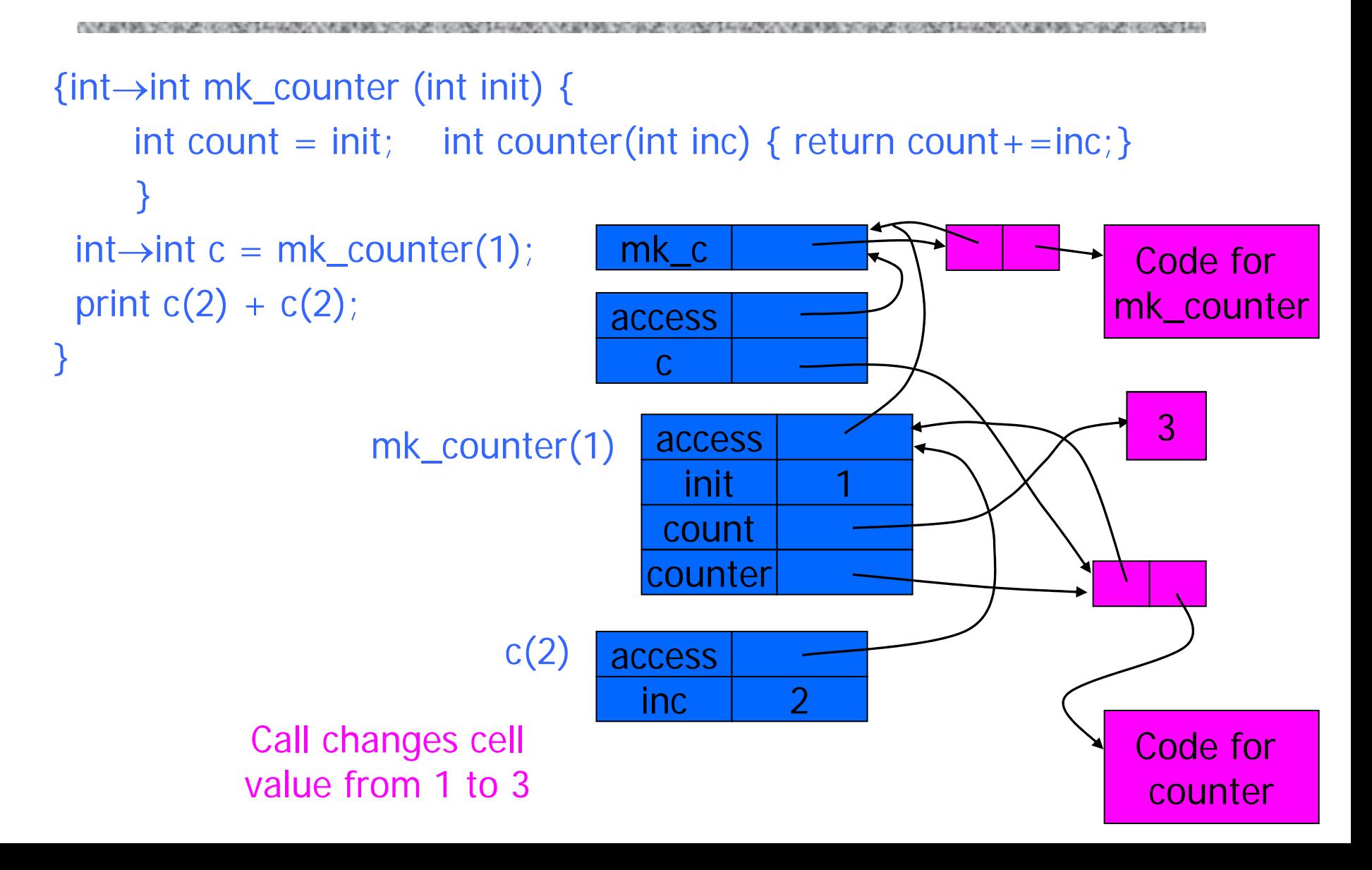

# Summary: Return Function Results

- ◆ Use closure to maintain static environment
- May need to keep activation records after return
	- Stack (lifo) order fails!
- ◆ Possible "stack" implementation
	- Forget about explicit deallocation
	- Put activation records on heap
	- Invoke garbage collector as needed
	- Not as totally crazy as is sounds May only need to search reachable data

# Summary of scope issues

Block-structured lang uses stack of activ records

- Activation records contain parameters, local vars, …
- Also pointers to enclosing scope
- ◆ Several different parameter passing mechanisms ◆Tail calls may be optimized
- ◆ Function parameters/results require closures
	- Closure environment pointer used on function call
	- Stack deallocation may fail if function returned from call
	- Closures *not* needed if functions not in nested blocks